oficial de albañil y no maestro, fué desechada por ello; que entonces, con buen consejo, creiase que el que no era maestro en obras no podía ciecutarlas bien. Por fin el Alcalde Corregidor dió auto en Mayo de 1634 dejando la obra en favor de Reyes, quien en 7 de Julio pedía que se librara algún dinero, según condiciones.

Las quejas sobre la manera de ejecutarla llegan al Cabildo, que dispone en Septiembre hacer una información por dos maestros que al efecto nombran, los que, cumpliendo su cometido, dicen que las dovelas ó balsores antiguos tienen cinco cuartas y dos dedos más ó menos, vlas puestas ahora son, algunas de poco más de tres cuartas y las demás de vara y tres dedos más ó menos; que también son más delgadas que las antiguas, porque esto hace mejor obra, y así no importa que dejen de guardarse los gruesos, y en cuanto à la calidad de la piedra, que hay de todo. Alguna desconfianza debía abrigar el Cabildo cuando, corriendo los meses y ya en Agosto, practican un reconocimiento el maestro mayor y Comisión del Cabildo, y encuentran haber hecho la obra un poco de sentimiento, sin poder precisar si es debido à enjugo de ella ó falta de prevenciones, opinando no se dé por libre del compromiso al Reyes hasta que pase un año y un día, en razón à que ahora no la podían ver bien por estar tapado todo con el ajarrado y encalado.

Quizás reclamara Reyes contra tal informe, cuando en el mismo mes se extiende otro por Sebastián Vidal (maestro mayor de Córdoba v su Cabildo, à la sazón encargado de la construcción del tabernáculo de la Catedral, cuyo provecto fué formado por el hermano Matias, y terminación de la torre de la misma), asociado de un alarife y un maestro de cantero, diciendo que la obra está bien hecha, pero proponiendo se quite el palo que sirvió de cimbra y ha quedado empotrado en la misma, cortándole y sacando las cabezas.

Todo parece que queda en calma por algunos meses hasta Marzo del siguiente año 1637, en que se empedraron 96 %, tapias con la obligación de dar la ciudad la cal y agua, pues el empiedro se hacía sobre mezcla, y el maestro mayor de la ciudad, Vidal, decía que hacen falta 16 cabices

El precio de cada tapia de empedrado era de seis reales (1).

Acostumbrado el Cabildo á tener obra en el puente ó temeroso por su estado, comisionó al citado Vidal para que le reconozca y haga condiciones. Este, al presentarlas en Octubre para reparar todo el pretil y empedrado, de cuya obra era la parte más importante en 36 varas

(1) Es de suponer que la tapia mediría como al presente 3<sup>12</sup>,881 (50 pies cuadrados).

del primero, que concluirán en el principio del segundo arco, dice: «En el remate último de la parte de arriba se ha de hacer un pilar rodondo de una vara de diámetro en el fin, con cinco tercias de alto, y desde el dicho pilar se ha de venir levantando el antepecho à cordel y ochavado por arriba como todo lo demás.» Y añadía con no gran previsión, como el tiempo se encargó de demostrar: «One no había visto por debajo ni por arriba quiebras ni jendiduras que parezean estar amenazando ruina, pues aunque los balsores tienen algunas concavidades por ser la piedra salitrosa, no son de daño, pues aunque tengan una cuarta careomida quedan tres cuartas sanas; y que no debe haber concavidad debajo del agua porque se sentiria la obra, y que no se debe hacer más que lo que dice en sus condiciones.»

Tasaba el trabajo de hacer estas en 34 reales, que debía pagar el maestro que las rematase. Tocáronle á Diego Tafeño, cantero cordobés. que las puso, en Enero de 1638, en 116.603 maravedises, bajando, de 4.000 reales en que se anunciaron. lo que montó tres medios diezmos. baja de uno en pos de otro.

Que Vidal se corrió de ligero al asegurar que no debía haber concavidades debajo del agua, lo prueban las condiciones que se hicieron en Septiembre de 1639 para reparar el suelo del arco 5.º, contando desde el primero arruinado à la Calahorra, que es hoy el 12. El contratista debía abonar al veedor que se nombrara, por cada dia que fuese à la obra, dos ducados, y al maestro Vidal por su trabajo en ver el daño y hacer traza, pues acompañaba un plano y condiciones, 30 ducados.

Algunos años pasados sin que se hiciese nada en el puente por cansancios de obras, falta de dinero ó porque realmente nada ocurriese que las obligara, llegó el 1651 y con él la necesidad de prohibir el paso de coches y carros, por haber dos arcos en grande riesgo, y habilitar barcas.

El informe de maestros alarifes hacian montar esta obra à 80,000 ducados, necesitándose 1.500 para reparo provisional y 500 para barcas. Dióse conocimiento de todo al Real Consejo, pidiendo, en atención à estar la ciudad con empeños y los propios muy gastados con pruebas ejecutorias, se sacaran provisionalmente los 2.000 ducados de las Reales areas de alcabalas y millones (1).

El Consejo tuvo por bien negar la pretensión en Febrero de 1652. El mal siguió naturalmente en aumento, viéndose precisada la ciudad à insistir en lo dicho, en Diciembre del siguiente año, manifestando

<sup>(1)</sup> Alcabala. Del árabe al-gabala, tuvo principio en tiempos de Alfonso XI, y consistía en tomar uno de cada diez en todo lo que se vendía ó permutaba.

que en nueva vista de ojos ante el licenciado D. Juan Zapata, del Real Consejo, se reconoció haber faltado à los dos arcos un peñascón que les avudaba à sustentar, siendo la ruina más próxima y haciendo ya falta 50.000 ducados, añadiendo que de no acudir al pronto remedio calculaban los maestros que costaria el reparo más de ciento mil ducados.

Y concluía pidiendo autorización para repartir los 50.000 ducados eutre Córdoba y lugares de la comarca como era costumbre.

Desconfiado ó sospechoso, el Real Consejo ordenó en las cartas y provisiones que se dieron en 24 de Marzo y 1.º de Junio del siguiente año 1654, que el licenciado D. Sebastián Infante, oidor de la Audiencia y Chancillería de Granada, juntase el Avuntamiento con citación de cuatro ciudades de las más comarcanas á Córdoba, para que cada una enviara un Regidor que las representase, y todos juntos, después de vista de ojos ante maestros que no fueran de Córdoba, deliberen si se necesitaba ó no hacer el reparo, de cuántos arcos debía ser, si se podria pasar sin hacerlo tan completo como exponía la ciudad, si pasaban aún carros y cabalgaduras, y caso de acordar la necesidad de la obra, cuánto importaria y cómo debería repartirse el coste, supuesto que la ciudad no tuviera propios ni rentas, informando además todo lo que le pareciera.

La reunión tuvo lugar, estando representadas las ciudades de Ecija, Lucena, Bujalance y Montilla, y la vista de ojos también, asistiendo el maestro mayor de la ciudad de Granada Juan de Rueda, Juan de Aranda, de la de Jaén, y Gaspar de la Peña, de Madrid, maestro arquitecto y mayor de las obras que se estaban ejecutando en el Carpio por orden del Exemo. Sr. Luís Méndez de Haro, Marqués del Carpio. Conde-Duque de Olivares, que estuvieron conformes en ser necesario por el pronto 24.000 ducados, disintiendo Josef de Villareal, aparejador mayor de las Reales obras, que declaró bastar con 14.890. En vista de esto, acude nuevamente la ciudad pidiendo que en atención à ir el daño en aumento, se autorice para tomar 20.000 ducados de la renta del puerto del Guijo, perteneciente à las obras de los muros (1).

Real provisión de 17 de Noviembre contesta esta petición, haciéndose cargo de todo el historial desde 1651, preguntando qué renta era la de que hablaban, cuánto valia, á qué estaba aplicada y qué cargas tenía: notable ejemplo de la desorganizada administración económica que dominaba en el país.

<sup>(</sup>I) . Esta renta se cobraba por virtud de privilegio del Rey D. Sancho de 1326, documento curioso que conserva el archivo y aparece en el apéndice núm. 3.".

Estas preguntas satisfechas, se expide otra Real provisión en Enero de 1655 para que saquen 20.000 ducados de la renta de muros y traigan en pregón la obra por 30 días en Córdoba y las cuatro ciudades realengas más cercanas, que se remate en quien más baja haga, no siendo alguno de los maestros que intervinieron en la tasación, y se remita à la Real aprobación.

Seguramente no debió dar resultado el pregón y si seguir su tramitación el reparo, cuando en Octubre del mismo año se hace nueva vista de ojos por el ya citado Gaspar de la Peña, en presencia del adelantado D. Juan de Guevara, Gentil-hombre de la boca de S. M., Corregidor de Córdoba y su Ayuntamiento, y diputados de la obra del puente, y forma condiciones para un reparo provisional en tanto se pueda hacer el anterior, después de vista de ojos también de Domingo de Mendigutia, maestro mayor de la ciudad, y alarifes nombrados. Este reparo era para un pilar que está colocado y descarnado, que de caerse llevaria consigo la ruina de dos arcos.

No se descubre por lo dicho, ni tampoco de las condiciones, qué pilar fuera éste; solo se sabe que había una parte de fábrica vieja arruinada y un pedazo de migajón en el centro de los dos arcos que se había desprendido del pilar desviándose media vara, y otro pedazo de arco avanzado en el aire; pero se comprende que es el quinto contando desde la Calaborra

Las condiciones se refieren al modo de recalzar este peñón y atarle con el resto de la obra, edificando sobre él hasta recibir el arco que estaba en el aire, pero dejando dentellones para enlazar con la obra que después hay que hacer como definitiva. Se presuponía en 1.750 ducados, y el maestro que la subastare debía abonar al veedor por cada día que fuera, 500 maravedís. Se remató en 1.300 ducados en Antonio Sánchez de la Puerta.

Habiéndose dado libranza por la mitad à favor de éste, se dispuso la pagara Alonso de Blanca y Guete, familiar del Santo Oficio de la Inquisición y depositario de las sisas de los 8.000 soldados (1), en calidad de préstamo, y dándole obligación y resguardo à su favor por Andrés de Llanos, arrendador del puerto del Guijo. Pero Blanca niega que tenga dineros y, aun teniéndolos, expone que no puede disponer de ellos para la obra del puente. El Corregidor no estima justa la excusa ni ver-

<sup>(1)</sup> Esta renta se llamaba también «de los veinticuatro millones, tres millones y un millón», comprendidas todas en la general de «millones»: se cobraban en las sisas del vinagre, aceite, vino y carne tomando la octava parte del precio, y un tanto por cada cabeza de ganado, y análogamente en otros artículos.

dadera la falta de dineros y manda meter en la cárcel al familiar, como se hizo. En el mismo día se toma declaración á algunos vecinos, que aseguran haber visto entrar en la casa porción de maravedís y hasta dónde se guardan; mandan abrir una recámara, no parece la llave, se llama un rejero, que era francés, descerraja, aparece un area con dinero suficiente para pagar y depositar el sobrante en poder de un empleado que se nombra.

Hecho el pago (todo en el mismo día) el Blanca pide se le ponga en libertad, à lo que se accede; pero no pasa mucho tiempo sin que, por haberse negado segunda vez à pagar otra libranza, volviera à la cárcel. Por fin se terminó y liquidó la obra en vista de certificado de haberse ejecutado bien.

Llegóse à disfrutar un período de descanso; no para el río, que continuó en su obra demoledora hasta el punto de volver á llamar la atención del Cabildo. Dispónese nueva vista de ojos, que tiene lugar ante el Alcalde Corregidor D. Antonio Sevil de Santelices, oidor de Granada, por el conocido arquitecto Peña, Juan Francisco Hidalgo, arquitecto también y maestro de la obra de Córdoba, y Juan de León y Francisco Luque, alarifes públicos de la misma, y por resultado de ella se hacen condiciones en 28 de Octubre de 1663, de las que se deduce que si las obras no se ejecutan pronto se arrujnará toda la puente como lo ha comenzado á hacer por alguna parte, imposibilitando la reparación posterior por el mucho coste, que va en aquella fecha era una tercera mayor que cuando la vieron años atrás. Se tasaba la obra en 48,000 ducados. Copia exacta de aquellas condiciones es el apéndice  $n$ um.  $4.^\circ$ 

## CAPÍTULO IN

## CONTINÚA LA CASA DE AUSTRIA (1665 à 1683).

Remate de una reparación y Real cédula para repartir 50.000 ducados.-Fianzas exigidas al rematante.--Dificultades para hacer efectivo el reparto y oposición presentada por el Tribunal del Santo Oficio.-Desacuerdo entre el contratista y la ciudad y encarcelamiento de éste y sus fiadores. -- Sistema económico para hacer las obras públicas. -Dificultades encontradas para hacer los desagües con los medios para salvarlas y fundar dentro del agua.-Continúan las dificultades para recaudar, y quejas del contratista por la falta de fondos.-Resumen de las obras ejecutadas, cuya valoración as cendía á 423.142 reales y medio.

Alguna paralización produciría en los trámites de esta reparación la muerte de Felipe IV, acaecida en 17 de Septiembre de 1665, pues es lo cierto que la obra no se remató, no obstante haberse pregonado

además en Sevilla, y como las crecidas del río, especialmente desde Enero à Febrero de 1667, aumentaron los daños, de que da cuenta Hidalgo al Cabildo en esta fecha, dispónese inmediata vista de ojos, que hace éste con maestros alarifes, ante el Alcalde mayor, licenciado D. Diego Agustín de Rojas Conte, y D. Manuel de Saavedra, Teniente de Alguacil mayor y escribano actuante. Previo juramento que prestaron ya en las barcas, vieron que el tajamar del segundo pilar agua arriba, tenía robada su fundación en más de la tercera parte, con manifiesto peligro de hundirse, y en la torre de la Calahorra, à poniente. sucedía lo mismo con el cimiento de la muralla cortina y baluarte en 32 pies de largo y 16 de entrada por seis de alto, opinando porque se apuntale enseguida, por haber hecho ya sentimiento el escarpe y muralla y una torre redonda que le corresponde por dicha parte: calculan que estos daños costarán 8,000 ducados.

El Cabildo acuerda en Marzo unir estas informaciones à los autos que se remitirán al Real Consejo para la autorización de la obra y reparto de maravedis, disponiendo se saque nuevamente á pregón.

Así se hace, y, dados los pregones, solo pareció Alonso Fernández Rubio, maestro cantero, que ofrecia ejecutar éstos y los anteriores reparos, cuyas condiciones se hicieron en 28 de Octubre de 1663 como se ha dicho, en precio de 56.000 ducados de vellón, á condición de que se le dieran en cinco pagas; la primera para empezar y prevenir materiales y las demás en el orden que las pidiera para continuar la obra. que quedaría acabada en tres años á satisfacción de los señores y maestros.

Remitidos los autos al Real Consejo, se expide Real cédula en 1.º de Diciembre de 1668 por D. Carlos II y su madre D.º Mariana de Austria, como tutora, curadora y gobernadora, en la que haciéndose cargo de todo lo expuesto en la anterior de D. Felipe y llegando á la postura del Fernández Rubio, da á conocer que la obra había sido pregonada también en Sevilla, Ecija, Bujalance, Granada y Madrid, por término de veinte días, habiendo habido tan sola la dicha postura, quecomprendía todos los reparos, con el tajamar del segundo pilar que últimamente se había llevado el río. El Consejo mandó dar traslado de esta postura à Gaspar de la Peña, que tenía presentada proposición rebajando 2.000 ducados de lo ofrecido por Rubio, con la sola condición de no pagar al veedor que ponía la ciudad, los quince reales de salario que decían los contratos porque no le habia menester para que le dijera como habia de hacer la obra. El Consejo admitió la propuesta en cuanto había lugar de derecho y olvidando la condición impuesta por el mismo de excluir á los maestros que hubieran intervenido en la tasación; si bien declaró luego no haber lugar al tanto ofrecido. Notificase en Enero de 1669 la baia al Rubio, que ofrece hacer la obra en 50.000, y por autos de 26 de Noviembre se remata en el mismo, à condición de dar figuras legas. llanas y abonadas con información de abono, obligandose las mujeres de los fiadores y la del Fernández Rubio, con todos sus bienes y renunciación de sus dotes, y que hecho así se remitiese al Consejo, como se hizo, y por lo cual se da Real cédula para que se remate la obra en el dicho Fernández Rubio.

Este pone fianza de 10.000 ducados y ofrece por sus fiadores al Hidalgo, que es otro maestro como va sabemos, é hipoteca cuatro casas afianzando 8,000 ducados, y Gaspar de los Reves, que se obliga en 5,000, con hipoteca de dos casas. Aprobada por fin en Marzo de 1669 la fianza, se expide nueva Real cédula para que se haga y cobre el reparto de los 50,000 ducados entre Córdoba y las ciudades, villas y lugares de 40 leguas en contorno, y se deposite en persona lega y abonada, de no haber depositario general de la ciudad, para que vava pagando al maestro Fernández. De este reparto tocaron à Córdoba 8.000 ducados. que dicen valer tres cuentos de maravedis. (Como es verdad, pero condiferencia de 8.000 maravedís, dándole por valor la trigésima cuarta parte del real.

Cansados los pueblos de los repartos para la puente mayor de Córdoba, no ponían gran diligencia en el pago, obligando nueva Real provisión de Septiembre de 1671, en la que, aprobando el reparto último, modificación de otro remitido antes y apoyado en anterior del año 1616, que había dado lugar á grandes reclamaciones y por ello reprobado por el Consejo, se manda al Corregidor de Córdoba que proceda á despachar mandamientos à las justicias de cabezas de partido à fin de que cobren de ellas y de los lugares de su jurisdicción, enviando mandamientos á los insticias alcaldes ordinarios de cada lugar, para que éstos à la vez hagan el cobro dentro de los quince días signientes, y si resultaran no cumplirlo las dichas justicias cabeza de partido, debía mandar persona que hiciera la cobranza à costa de los lugares morosos; sopena de que el Corregidor les mande à su vez quien la llevara à término à costa de las dichas justicias cabezas de partido que hubieran sido omisas ó negligentes: debiéndose entender lo mismo con los lugares de Vehetria que tuvieren jurisdicción de por si; y se decia: No imbieis persona à costa de los lugares ó vecinos, sino à costa de las justicias que no habieren cumplido.

Compréndese que con tales dilaciones y retrasos, consecuencia precisa del sistema administrativo de la época, resultaran insuficientes los presupuestos formados para reparar daños, que cada un año iban en aumento, como prueban los continuos reconocimientos ó rista de ojos para apreciarlos, é incompletos sus reparos por no poderse hacer todos los necesarios con las cantidades repartidas; prescindiendo de las dificultades con que para la recaudación se tropezaba, según se va viendo en todo este historial.

Así se explican las reclamaciones del contratista en Septiembre de 1672, diciendo que desde que en 1669 se le remató la obra no le ha dado la ciudad el primer plazo para prevenir materiales, habiendo producido tales dilaciones, unidas á las avenidas, un aumento en los danos de los fundamentos, medios y superficies de los arcos y puente, que representa un aumento de 10.000 ducados, y que, ó se le paguen también previa tasación, ó se le dé nor libre de hacer la obra.

Dado traslado al procurador de la ciudad, presenta escrito firmado por el dicho Alonso de Vergara, y abogado Dr. D. Antonio de Veleria, de no há lugar, porque la ciudad no ha tenido la culpa de que las dificultades de la cobranza hayan impedido el pago, y porque siendo la obra dependencia de S. M. debe acudir à la Real persona. Se da traslado á la parte y comienza un pleito entre ella y la ciudad, cuya resolución se desprende de cuanto iremos viendo, á falta de otros documentos.

Pónese en claro haber insistido el contratista en que se diera por nulo el contrato (14 Diciembre de 1672) por lesión en él, y como no trató, dice, con el Príncipe y si con la ciudad, à ella acude en derecho. pidiendo copia autorizada de las condiciones y remate de la obra para presentarlas en el pleito. Y también se ve en el expediente que la copia completa reclamada fué remitida por el Escribano de Cámara, pero no debió pasar à manos del contratista, cuando aparece en el archivo de Córdoba y entre los documentos de la Diputación.

No faltaron dificultades para el cobro, por la oposición de particulares y pueblos. Los primeros que protestaron, pretendiendo estar excluidos de tales cargas y repartimientos, fueron unos notarios y ministros de la Cruzada residentes en Córdoba, que acudieron à los jueces subdelegados pretendiendo inhiban al Corregidor: pero el Dr. D. Alonso de Olea, en nombre de la ciudad, acudió en Octubre de 1672 al Rey contando lo ocurrido y cómo se habían despachado cartas de inhibición embarazando el cobro. Por ello y proceder sin jurisdicción, porque según él es ésta privativa de la ordinaria, forma competencia con el Consejo de Cruzada. La competencia fué admitida, disponiendo que en tanto no se invore.

Con más autoridad los inquisidores de las ciudades y reinos de Córdoba y Jaén, mandan al Escribano del Cabildo de Córdoba que en plazo de tres días, sopena de 50 ducados para gastos del Santo Oficio. lleve al Tribunal testimonio de lo que constare en sus libros sobre haberse repartido alguna vez cantidad à ministro titular del Consistorio. oficiales de Santo Oficio, para aderezo de fuentes, puentes y calzadas. Este mandato iba firmado por el inquisidor. Licenciado Fernando **Reian** 

No se hace esperar la respuesta, pues en el mismo día, con una actividad que honra al Escribano Francisco Díaz Cano, que á su carácter de tal como mayor del Cabildo reunía el de oficial y ministro del Santo Oficio, contesta que en sus papeles consta haberse repartido en 1616, 42.750 ducados; pero habiendo buscado las cuentas que dió Fernández de Soto, no las ha hallado por el mal cobro que tuvieron, no pudiéndose venir en conocimiento de quién pagó ó dejó de pagar, ni por qué causa; pero que en 1671 se han mandado repartir por S. M. 50.000 ducados, tocando á la ciudad 8.000, de los cuales pone el señor Obispo con el Cabildo y estado eclesiástico 1.000, habiéndose repartido los 7.000 restantes entre todos los vecinos, sin excepción de personas, incluyendo la lista de lo que ha tocado à cada individuo del Tribunal.

No se descuida tampoco el Corregidor y Justicia mayor de Córdoba v su tierra D. Esteban de Arroyo, y en el mismo día notifica al Tribunal, dándole cuenta del repartimiento acordado para el mismo, que es como sigue:

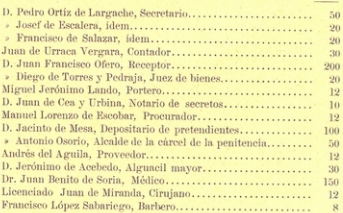

Reales.

Unía el encargo para que apremiara á los dichos al pago en breve término, por hacerse el reparto entre todos los vecinos, sin excepción de personas de ningún estado, calidad ni preeminencia, de conformidad con las leyes del Reino; y que de no hacerlo procurará el remedio más conveniente al servicio de S. M. y bien común de la ciudad v sus vecinos.

Algún efecto produciría la notificación, cuando en Cabildo de 23 del propio mes de Septiembre se da cuenta de haber acudido los ministros del Tribunal pretendiendo estar relevados de tal contribución, según escritura de que presentaban ejecutoria, en litigio con la ciudad y en años anteriores sobre análogo reparto, acordando la Corporación que D. Francisco López de los Ríos informe después de consultar con abogados. No se dió éste gran prisa para despachar su cometido, pues hasta Marzo del siguiente no lo hace, manifestando que según diferentes personas de toda satisfacción, no deben contribuir los Ministros del Santo Tribunal. La ciudad, en su vista, deseando conservar toda unión y buena correspondencia con el mismo, acuerda queden libres, dándose testimonio de ello al Fiscal de dicho Tribunal.

La petición de éste con las quejas de los hijos-dalgos hicieron que la Diputación del puente repasara el repartimiento, y por ello acordó en 1.º de Febrero de 1673 que se eliminaran en el de los 7.000 ducados que correspondian à la ciudad, todos los caballeros hijos-dalgos notorios por no haber podido ni debido comprendelles; pero proponiendo al mismo tiempo que se señale la cantidad con que estos caballeros han de avudar; y, efectivamente, queda hecho el reparto en 3 de Julio. viéndose por él que los más interesados eran: D. Josefh Manrique de Aguayo, marqués de Santa Ella, en cantidad de 350 reales, y D. Francisco Fernández de Córdoba, Conde de Priego, en 300, siguiendo en orden descendente hasta D. Andrés de Figueroa, que solo contribuía con seis reales. Prometianse que à la presentación del reparto darian satisfacción para que á su ejemplo se acabe de cobrar lo distribuido en las colaciones, cosa que importaba para poder comenzar la obra; pero antes que esto se acordara ya la misma Diputación, conocedora de la reclamación del contratista y respuesta dada por la representación de la ciudad sobre los mayores daños que dijo haber producido el rio en la obra, y valoraba en 10.000 ducados, acordó en 23 de Marzo siguiente suplicar al Corregidor que apremie al Rubio y fiadores para que vayan gastando en materiales y jornales cuanto reciban á cuenta del primer plazo de 10.000 ducados que debía percibir. Y tales eran sus temores sobre el estado del puente ó exageraban con conocimiento de hacerlo así, cuando no vacilaban en decir que habiendo